# Recent Developments in Metview

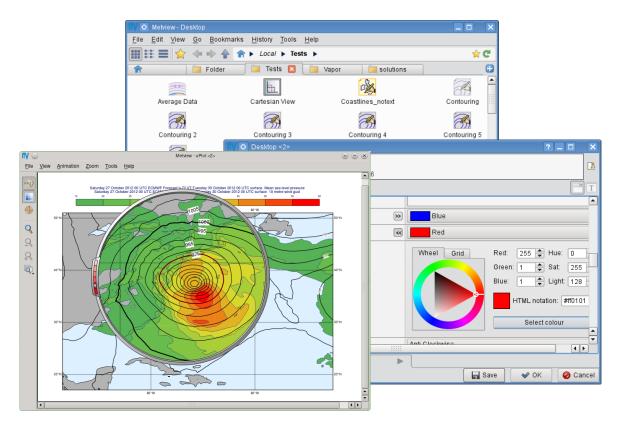

lain Russell

Development Section ECMWF

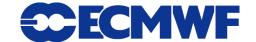

## **Metview history (summary 1)**

► Announced at first EGOWS in June 1990 (Oslo)

#### Metview

There are plans to develop a general and unique system for the visualization of meteorological data at ECMWF which should serve the scientist and the operational analyst alike. The Metview concept will provide a standard framework within which applications relating to the retrieval, processing and visualization of meteorological data can be implemented, and will enable both Operations and research

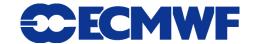

## **Metview history (summary 2)**

First operational version (1.0)

**Dec 1993** 

► Metview's 20<sup>th</sup> birthday celebrated

**Dec 2013** 

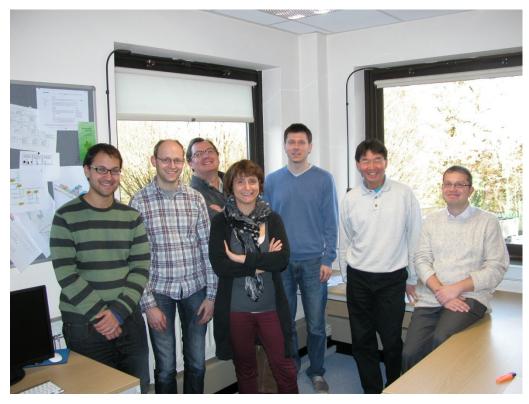

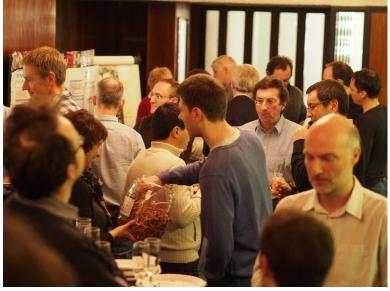

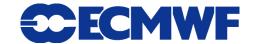

#### What is Metview?

- Workstation for researchers and operational analysts
- Retrieve/manipulate/visualise/examine meteorological data

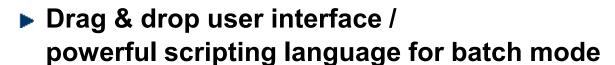

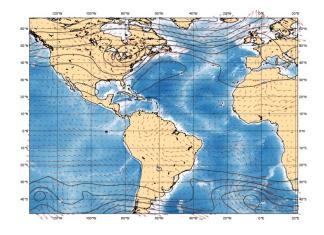

**Built on core ECMWF technologies:** 

MARS, GRIB\_API, Magics, ODB, Emoslib

- Handles GRIB, BUFR, NetCDF, ODB, Geopoints, CSV, ASCII
- Can access MARS, either locally or through the Web API
- ▶ Open Source under Apache Licence 2.0
- Metview is a co-operation project with INPE (Brazil)

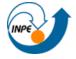

#### **Icon-based interface**

Everything is represented by an icon

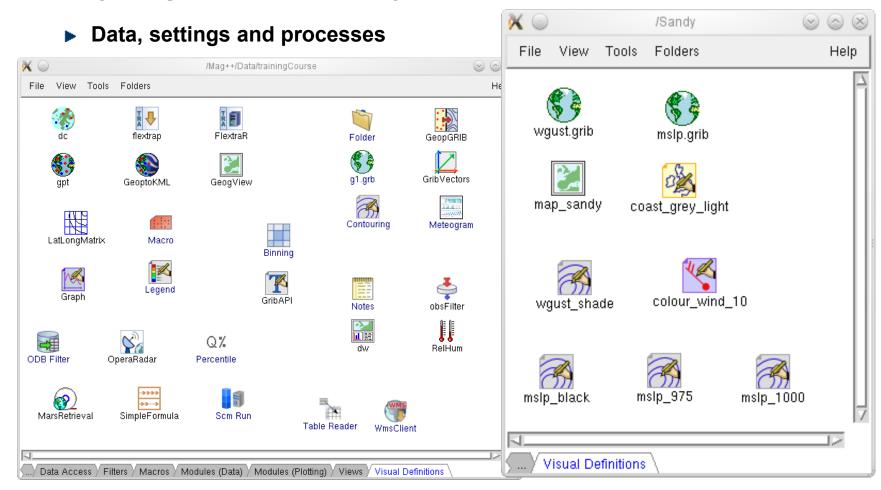

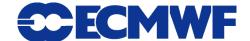

## **Visualisation**

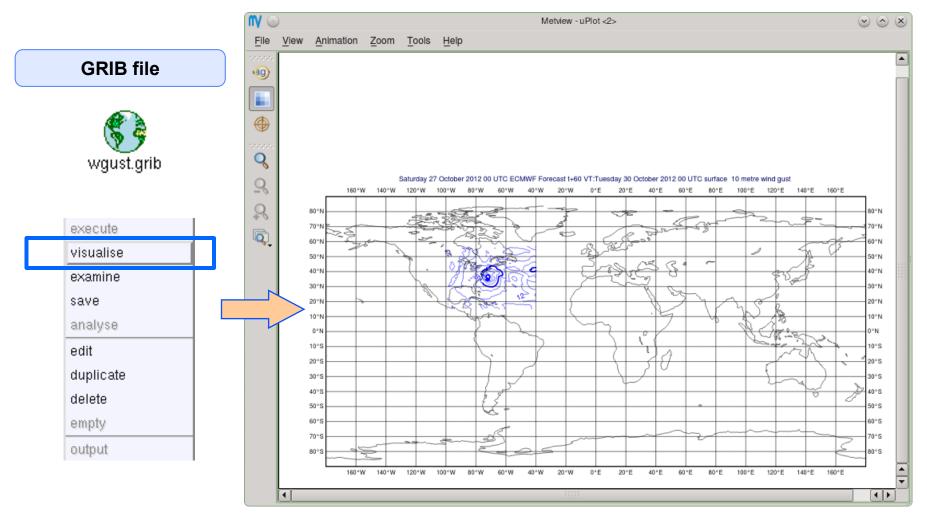

# **Drag and Drop**

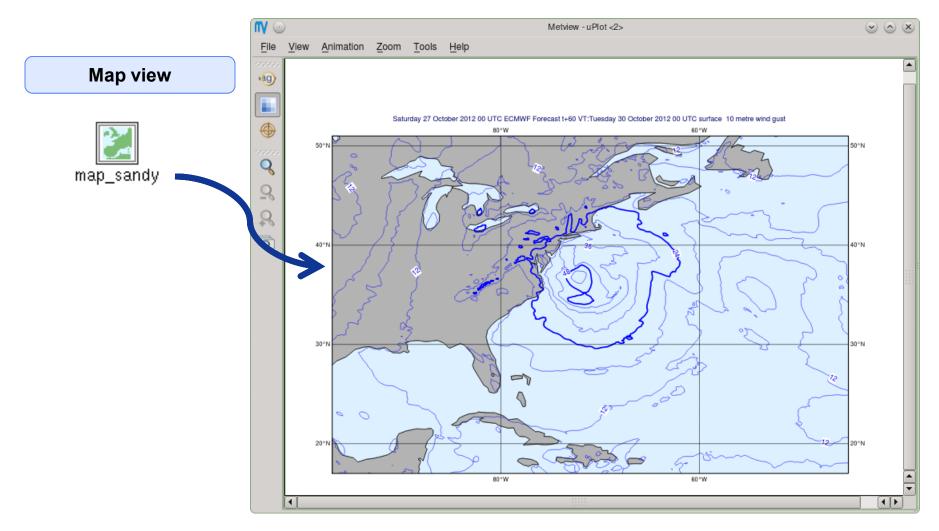

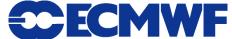

# **Drag and Drop**

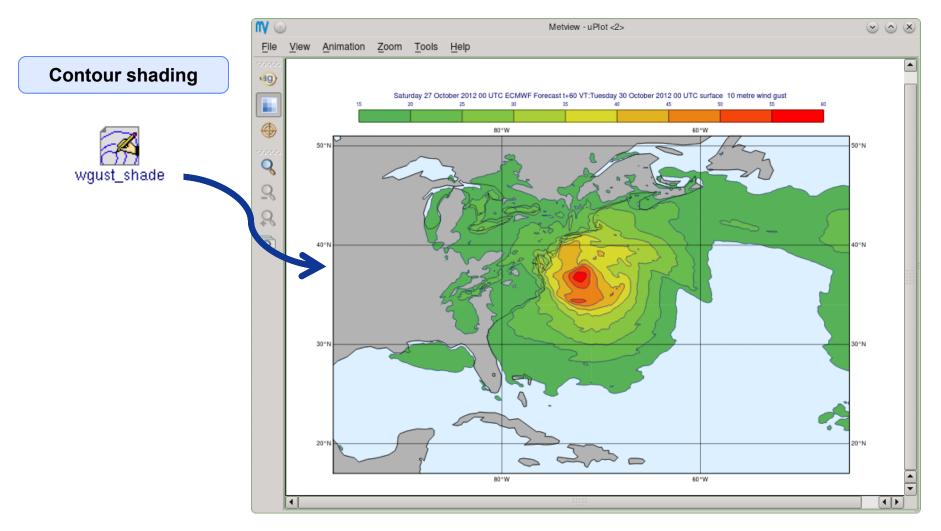

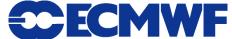

## **Drag and Drop - Overlay**

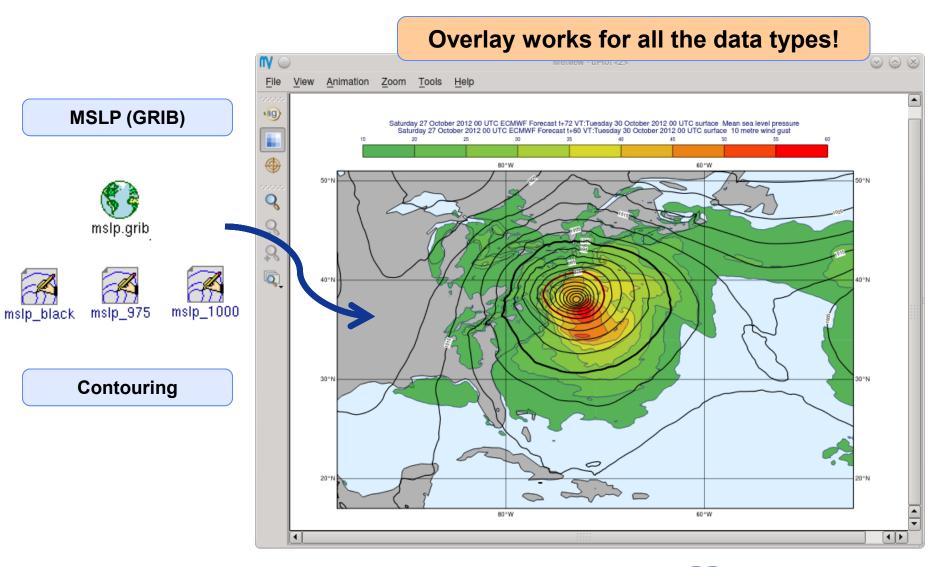

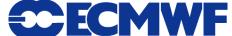

## **Metview Macro drag and drop**

#### **Strong synergy between Icons & Macros**

Every icon can be translated into a Macro command

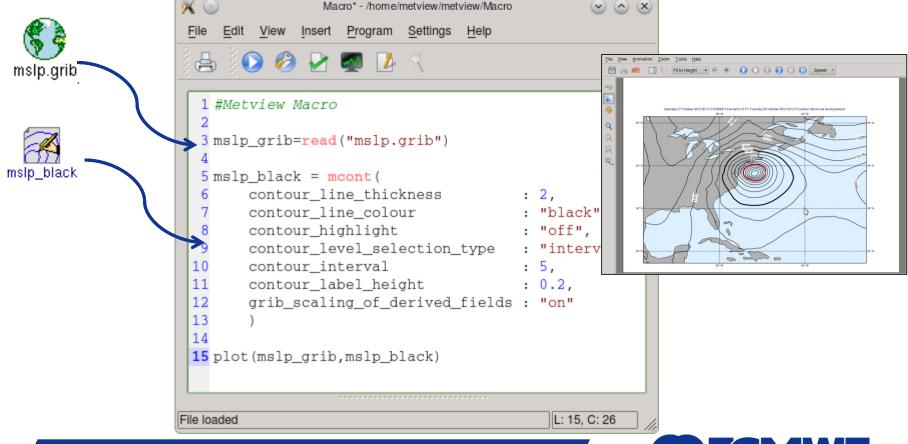

#### **Metview + GRIB**

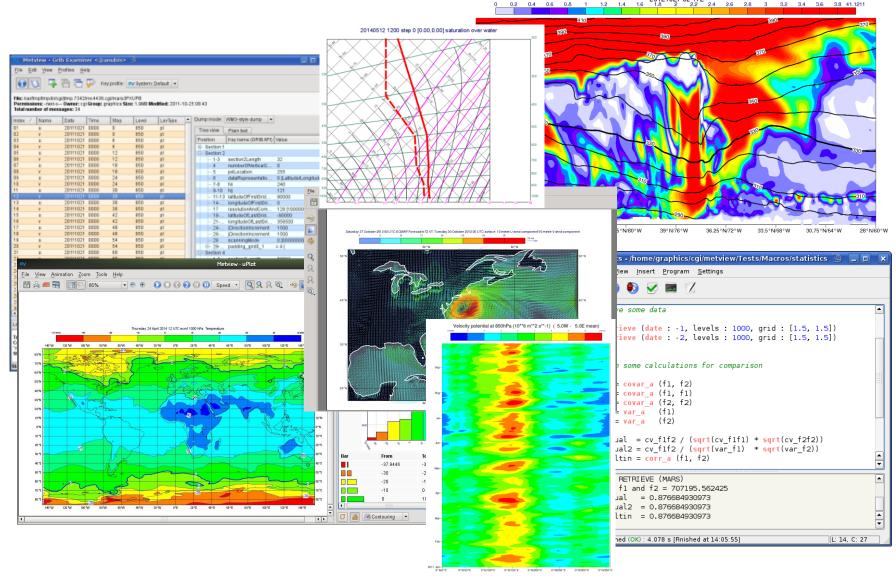

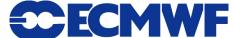

## **Metview + BUFR**

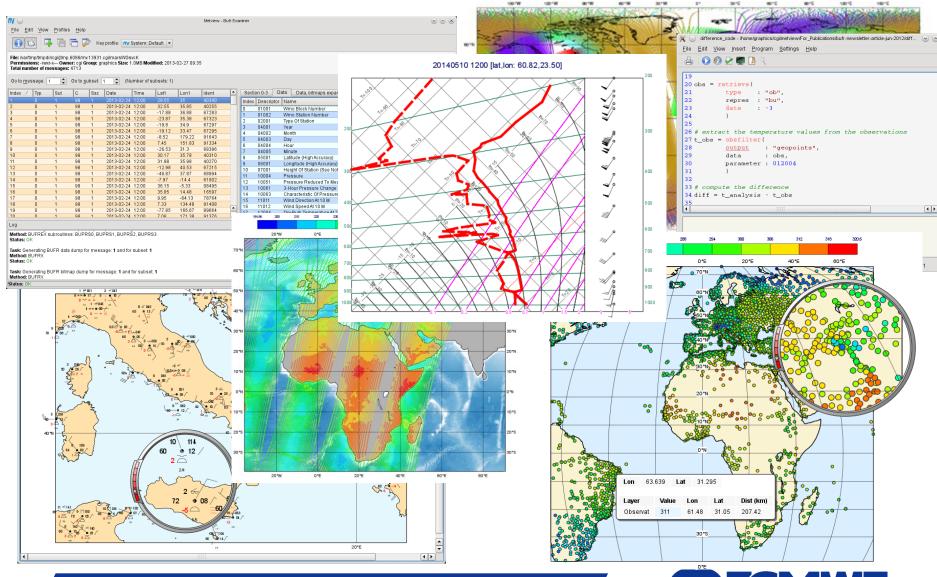

## **Metview + ODB, NetCDF, Geopoints, CSV**

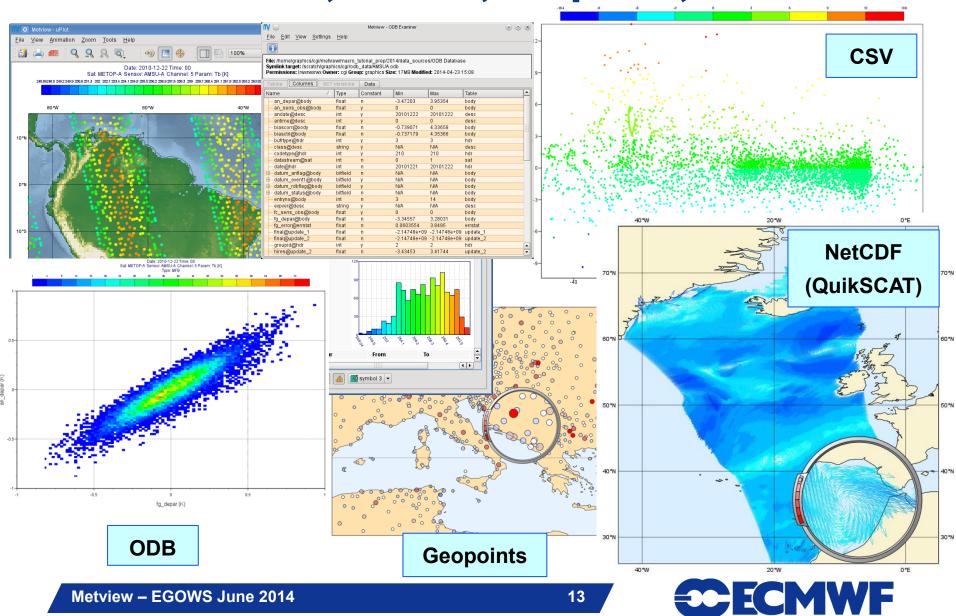

## **Metview Overlay**

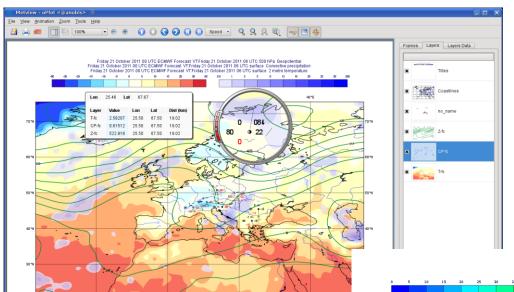

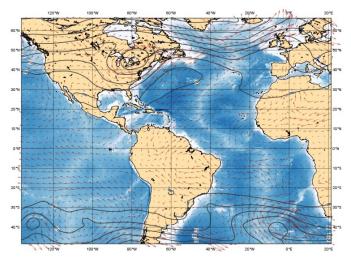

GRIB x 2 + WMS

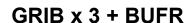

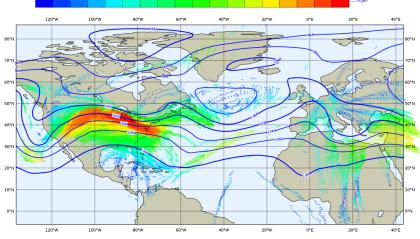

Date: 2011-02-19 Time: 00 Aircraft wind over 250 hPa Type: CCMA.obs

GRIB + ODB

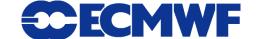

## **Metview + models**

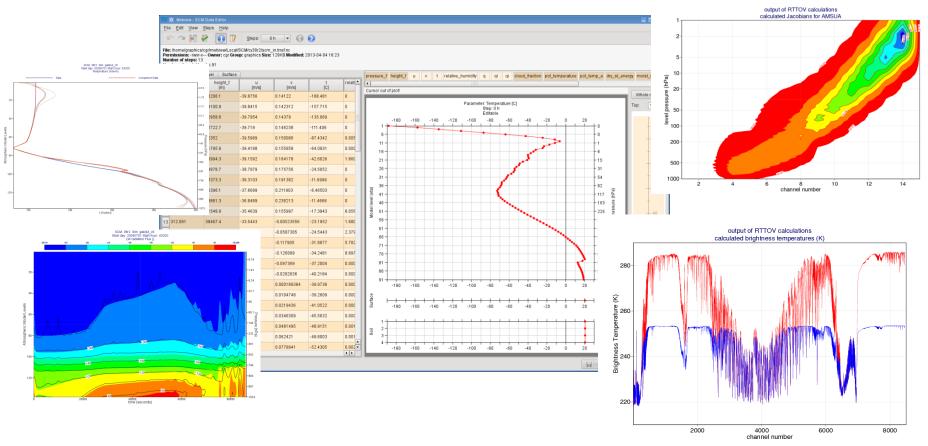

Metview + Single Column Model / OpenIFS

**Metview + RTTOV** 

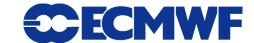

## **Metview + external packages**

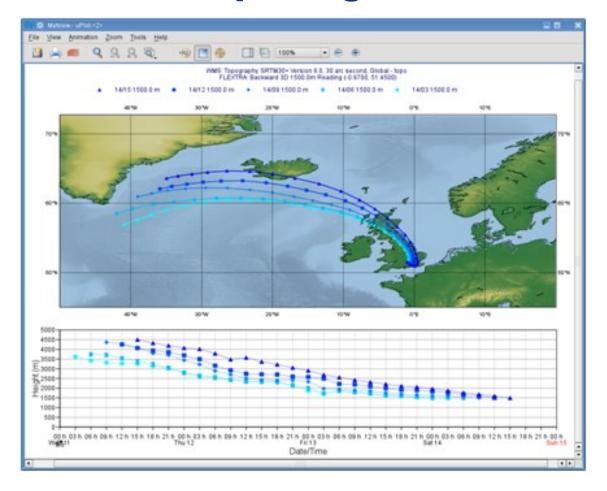

**FLEXTRA** (trajectories)

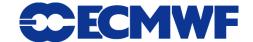

## What's new since last EGOWS?

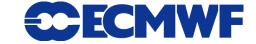

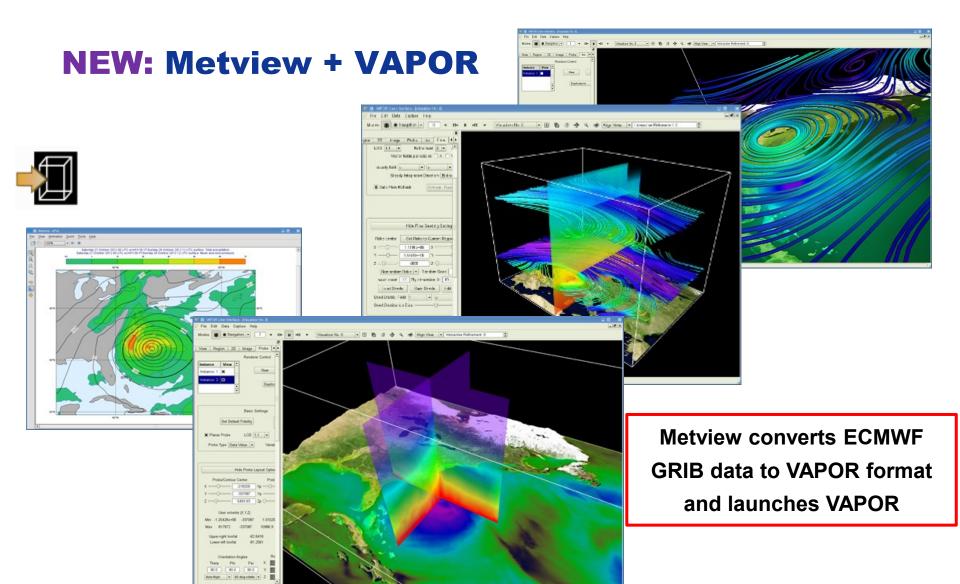

VAPOR development is led by the National Center for Atmospheric Research's Scientific Computing Division in collaboration with U.C. Davis and Ohio State University.

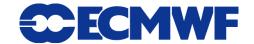

#### **NEW:** Metview + MARS Web API

Mars Retrieval

- Allows access to ECMWF's MARS research datasets
- ▶ For non-commercial use
- When built outside ECMWF, the Mars Retrieval icon will be able to retrieve data using the Web API
  - **▶** Only requires the curl library
- Not a replacement for dissemination!
- Need to set up an access key first, and register for each dataset you wish to download

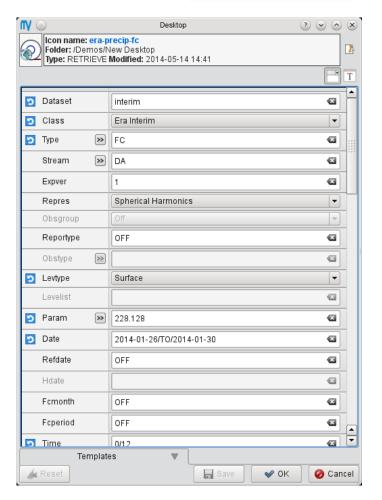

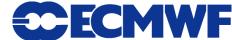

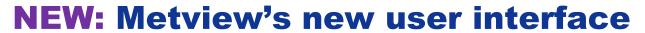

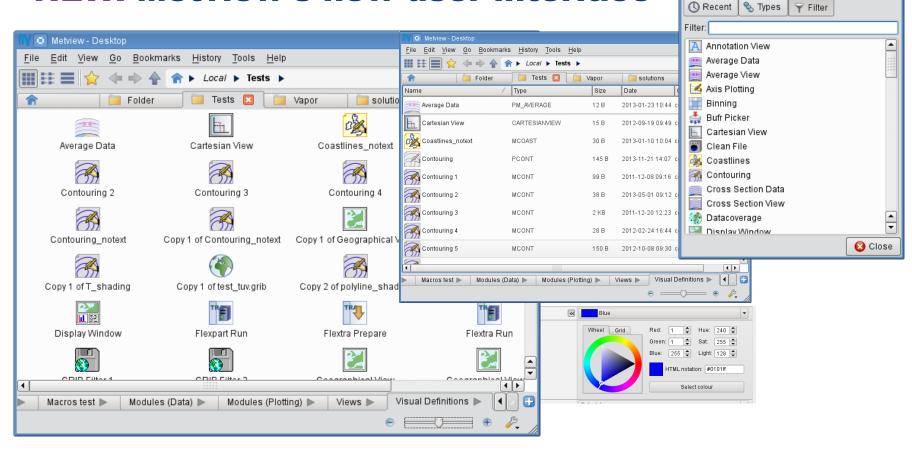

More intuitive and easy to use.

Same (and more) functionality.

Beta in version 4.4.7 and above. Will become default in 4.5.

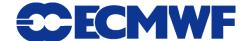

Create new icon

### **NEW:** Metview's new user interface

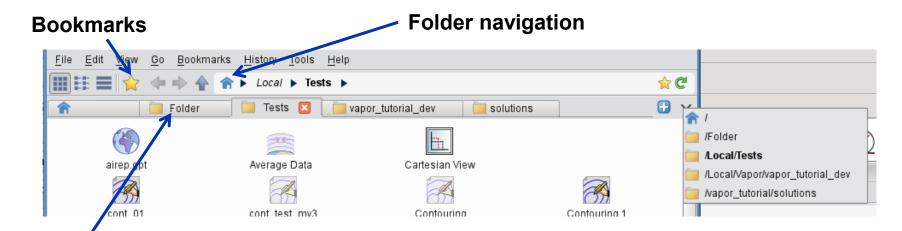

**Tabbed interface** 

Should be familiar to existing users

But easier to pick up for new users

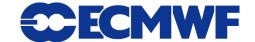

## **NEW:** Metview's new user interface

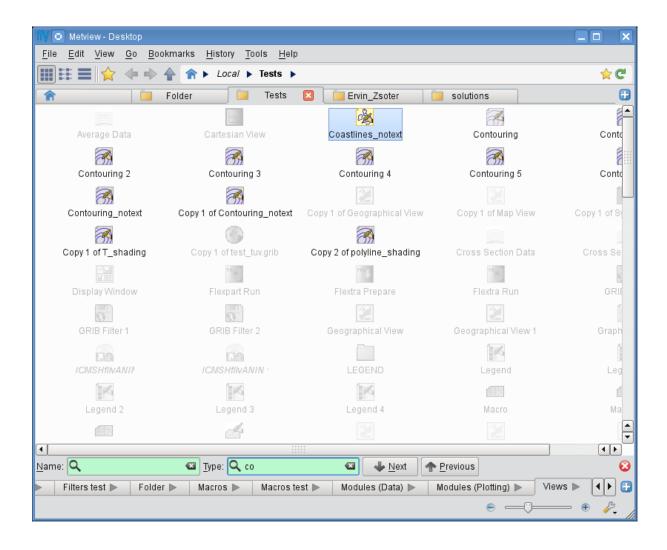

Icon filtering (search)

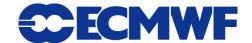

## **NEW:** Metview's new user interface

- Written in Qt (was Motif)
- ► The user interface can now progress
- Lesson: take the given Qt styles as they are, or completely redesign
  - Especially if you want to retain the ability to switch between Qt styles

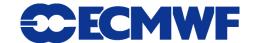

#### **Builds and distributions**

- ► The current release is 4.4.7 (new UI enabled with a switch)
- ► Coming this Summer: Metview 4.5
  - New UI will be the default
  - Built using CMake
  - Testing on Mac OS X
  - Can now build Metview without Motif!
  - Will also be moved from Perforce to git
- ► The downloadable Metview virtual machine has been popular
  - Quick way to try Metview
- Future possibility to have a Metview virtual appliance, providing 'software as a service' (SaaS)

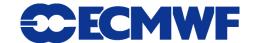

## For more information ...

#### email us:

Metview: metview@ecmwf.int

## visit our web pages:

- 1 https://software.ecmwf.int/metview
- Download
- Documentation and tutorials available
- Metview articles in recent ECMWF newsletters

**Questions?** 

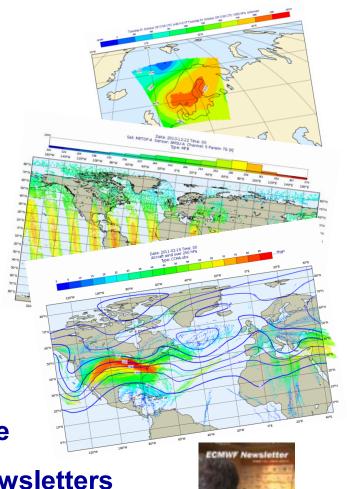

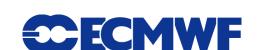